## **NHSN v8.2 (July 2014) Release Notes**

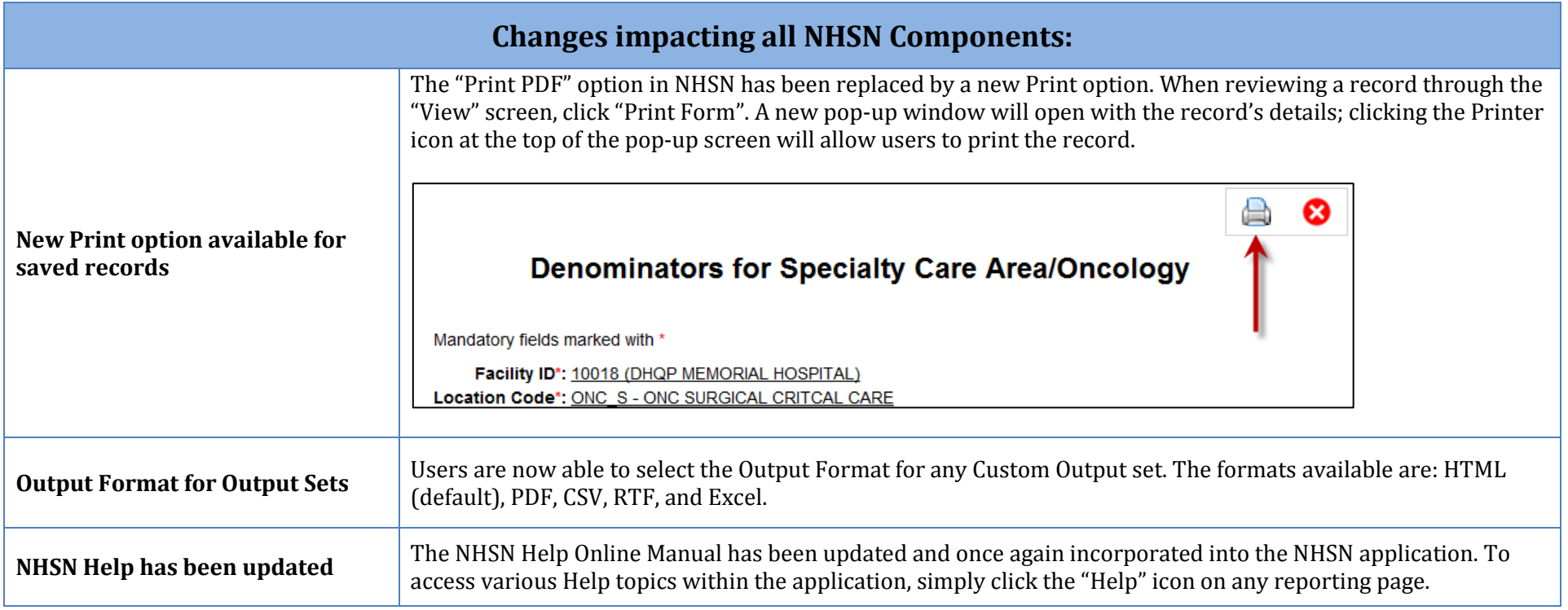

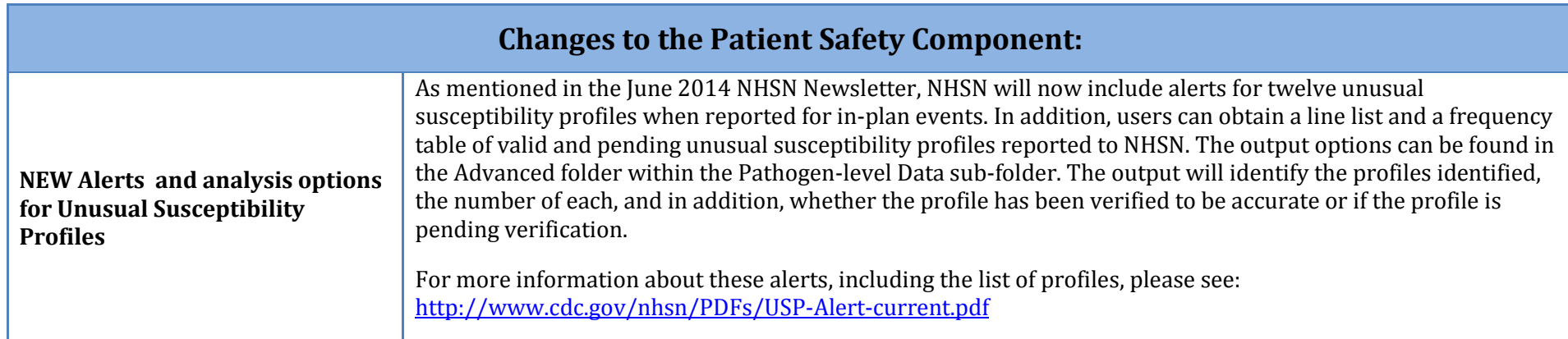

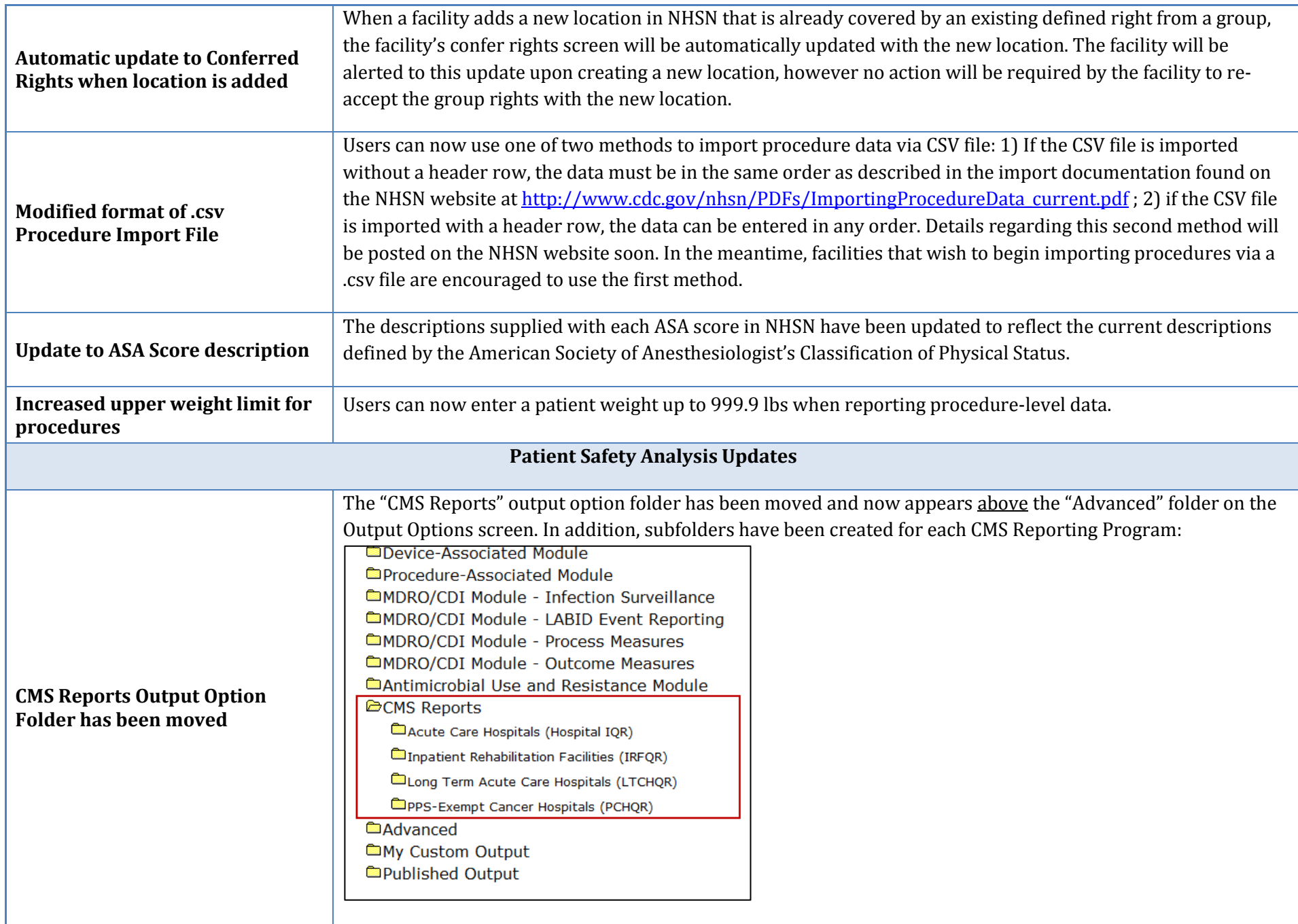

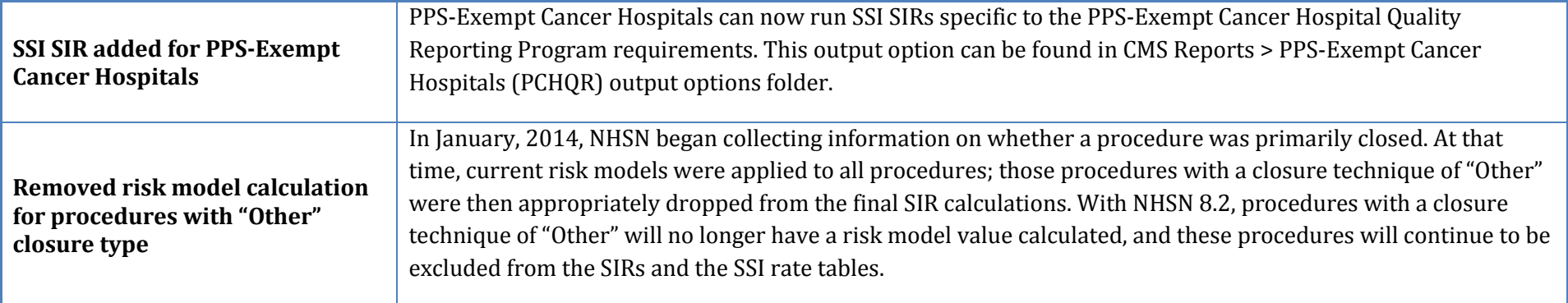

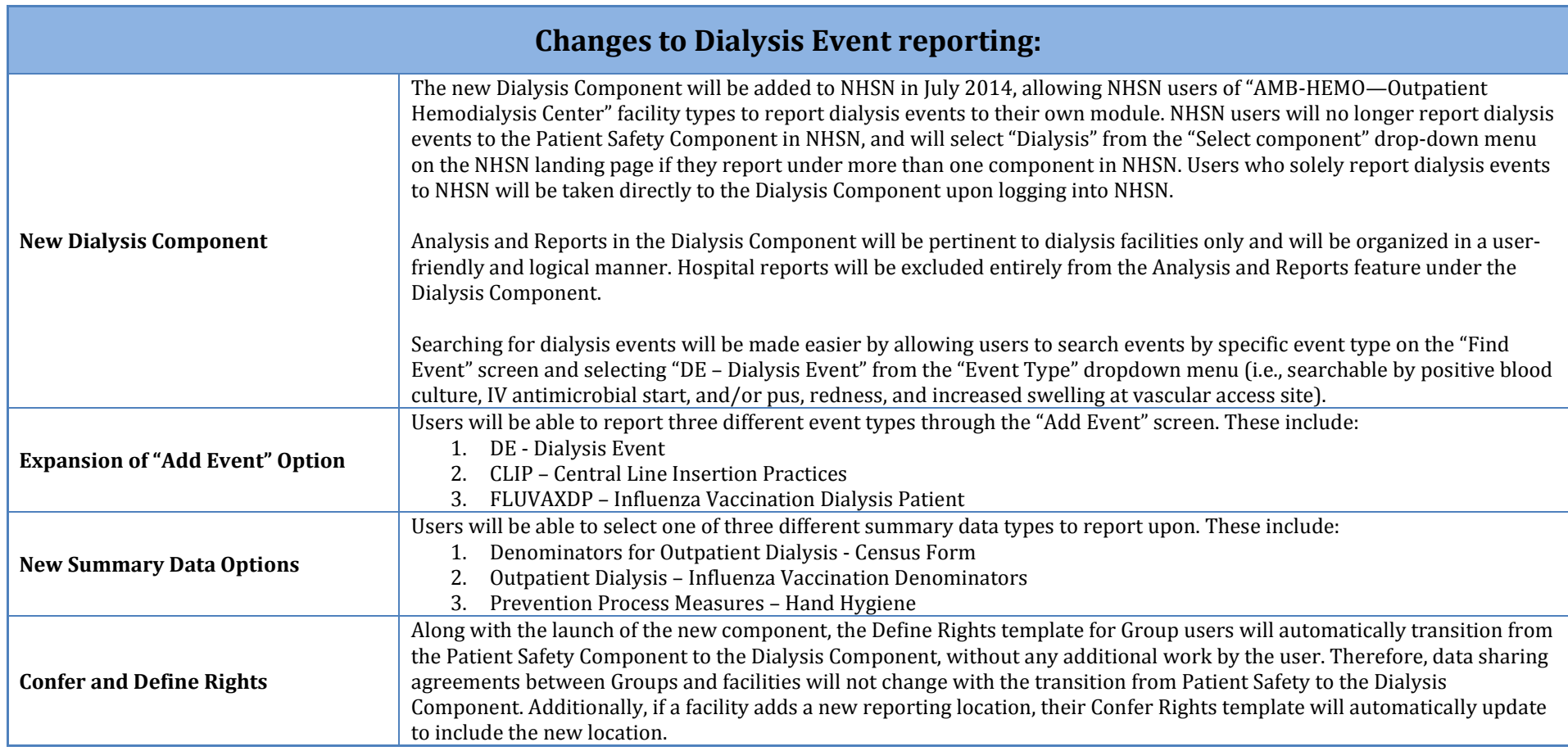

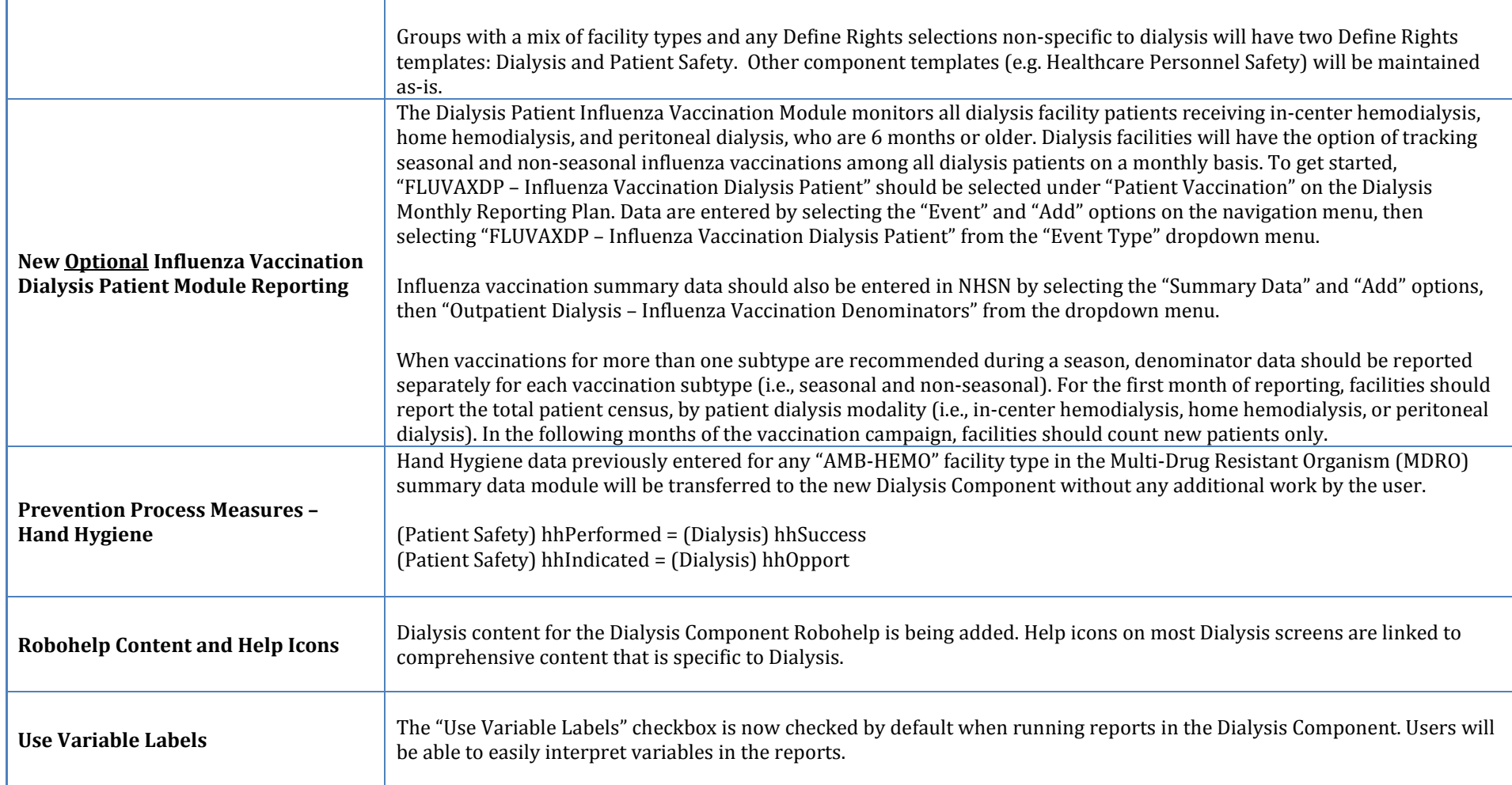

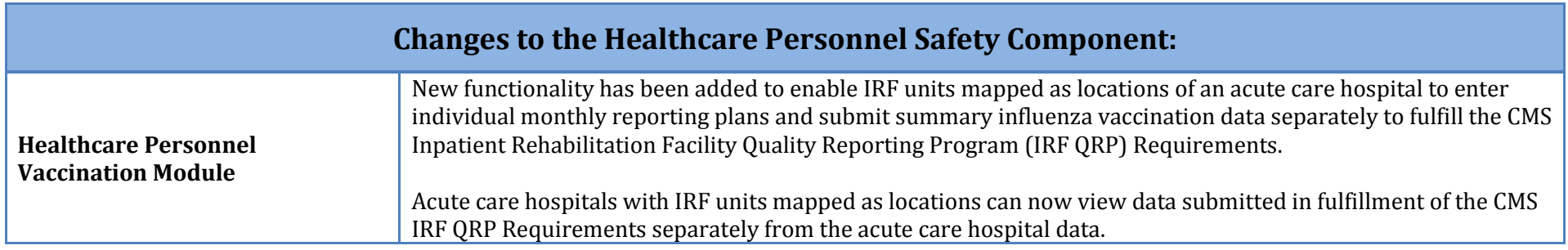

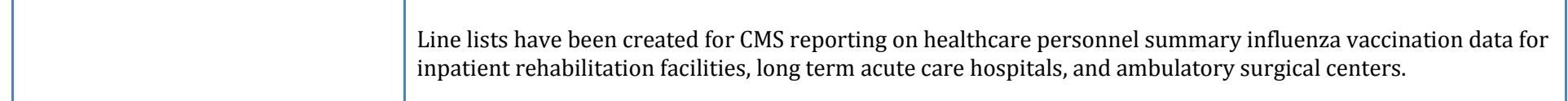

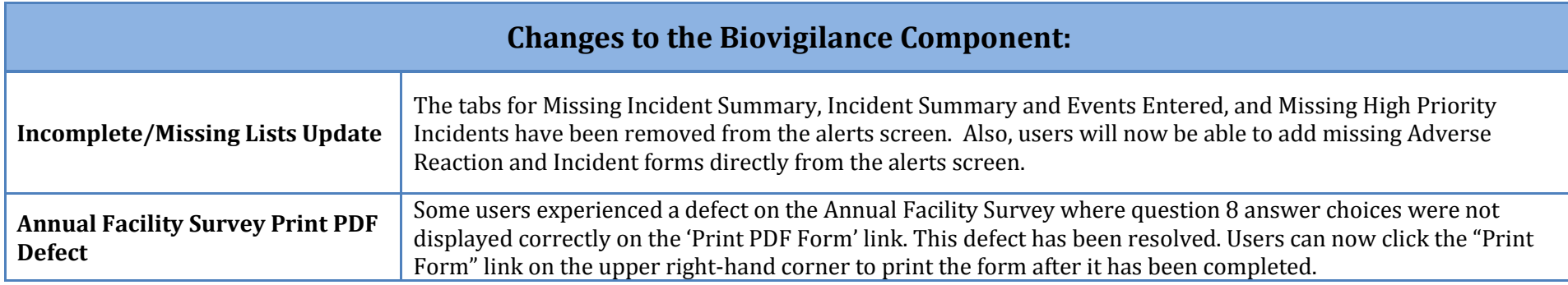

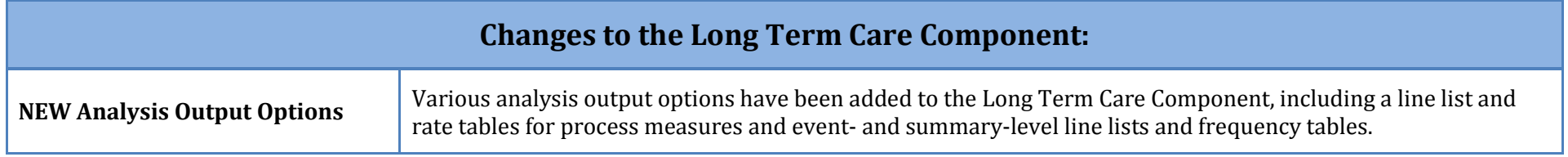

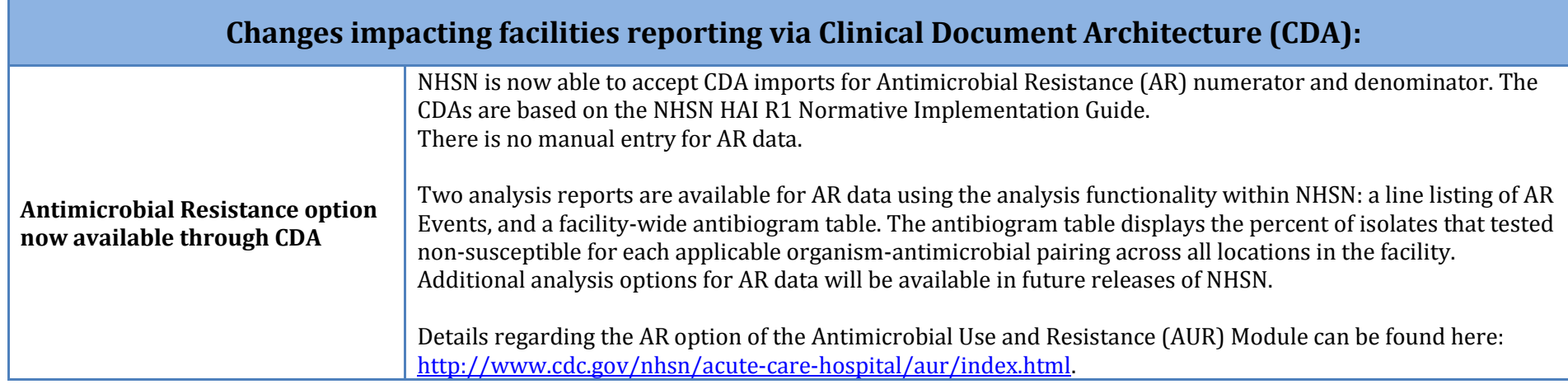

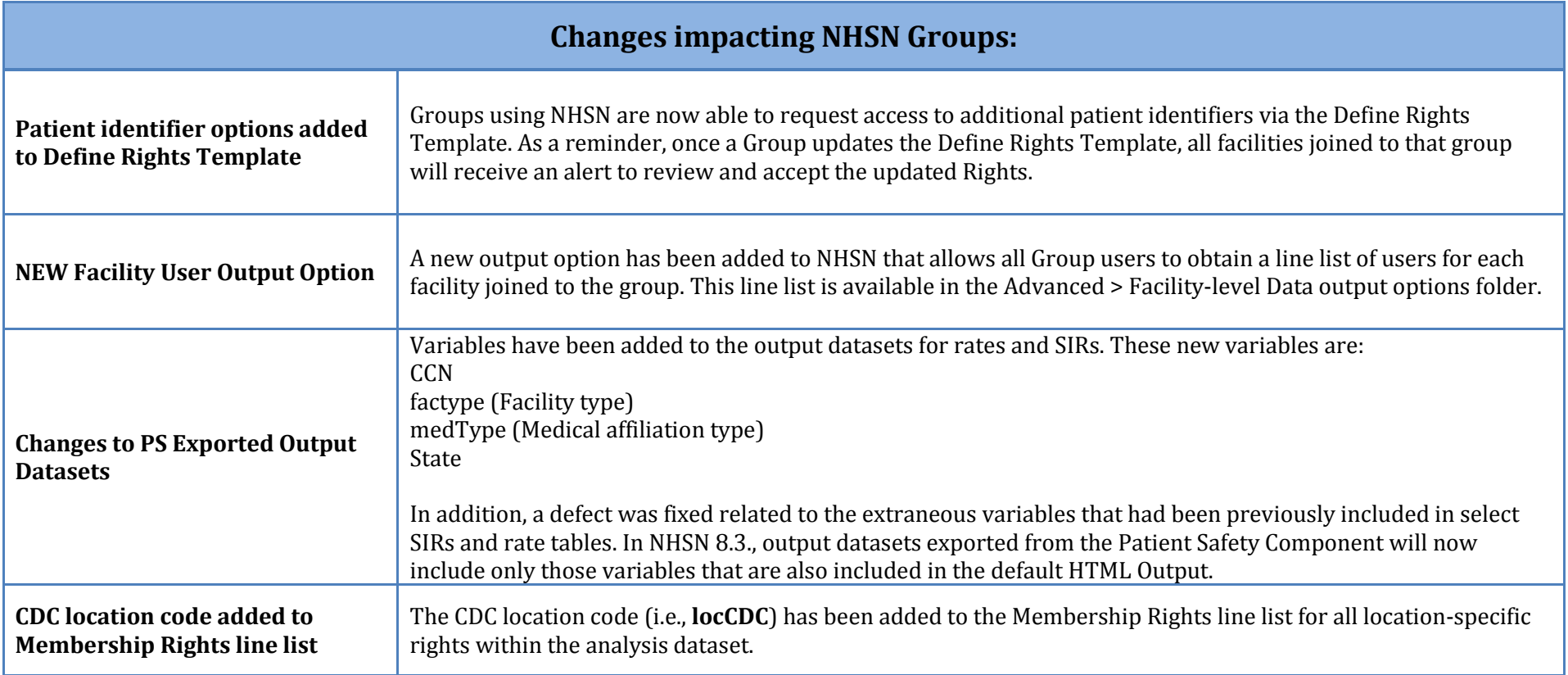